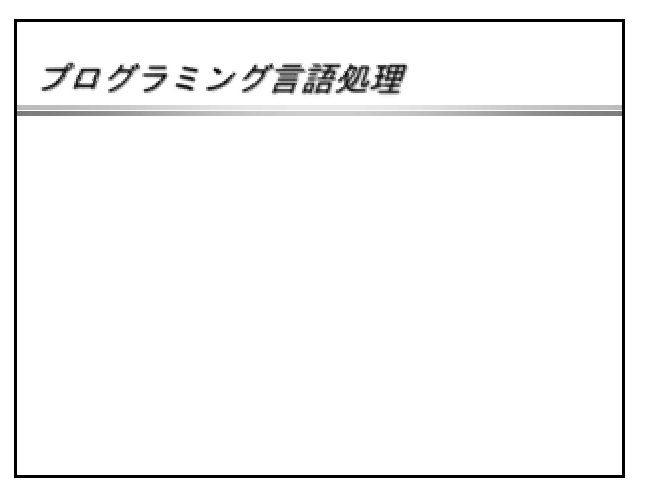

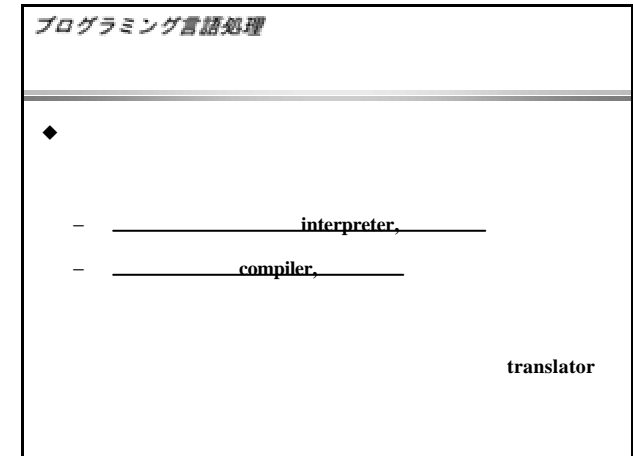

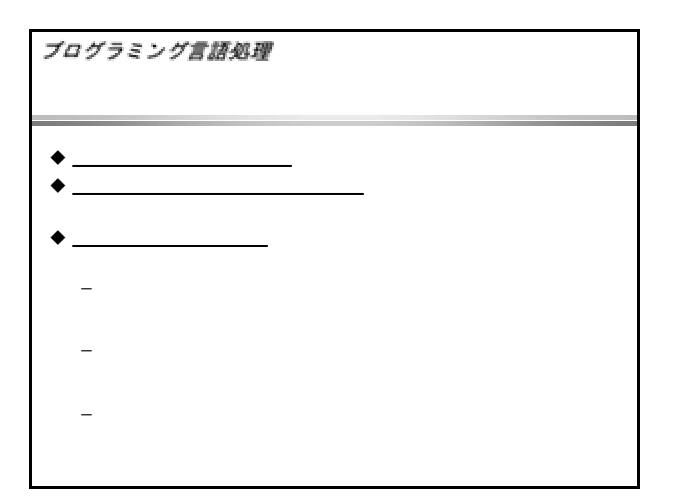

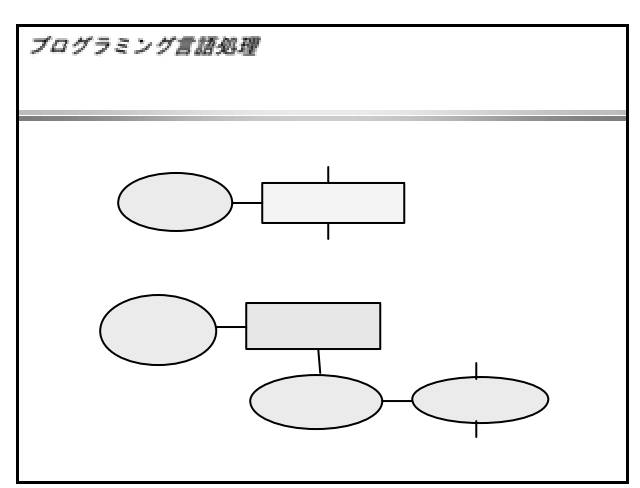

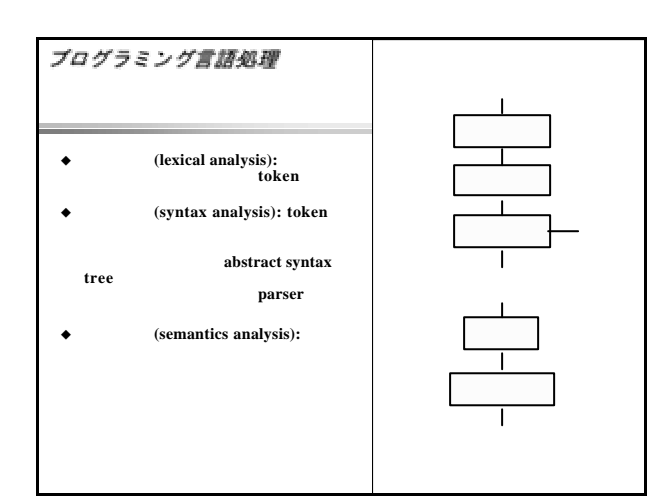

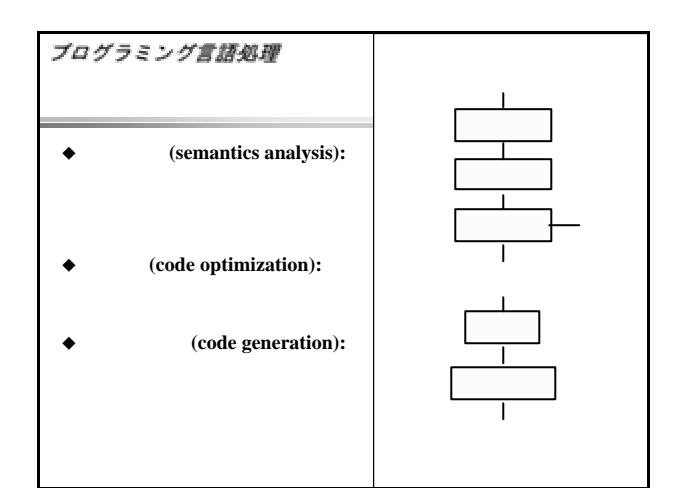

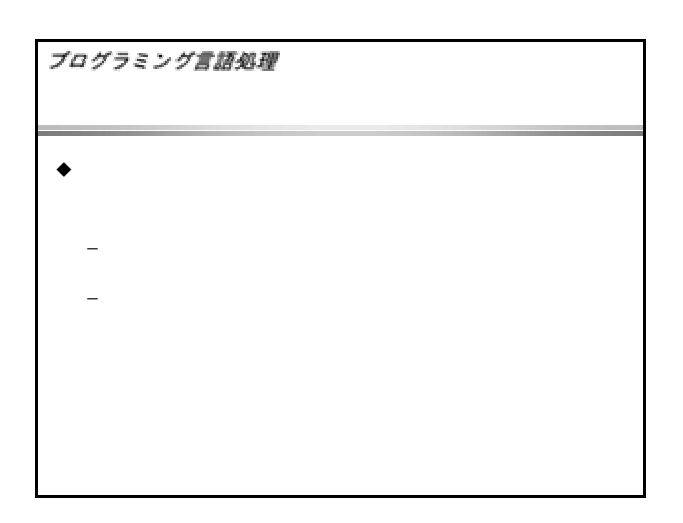

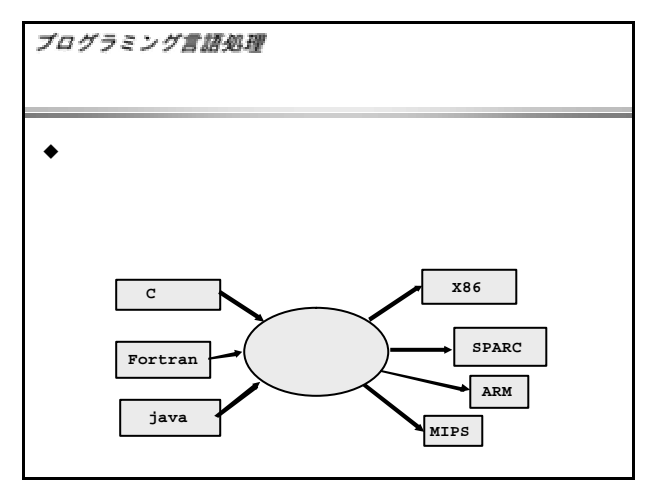

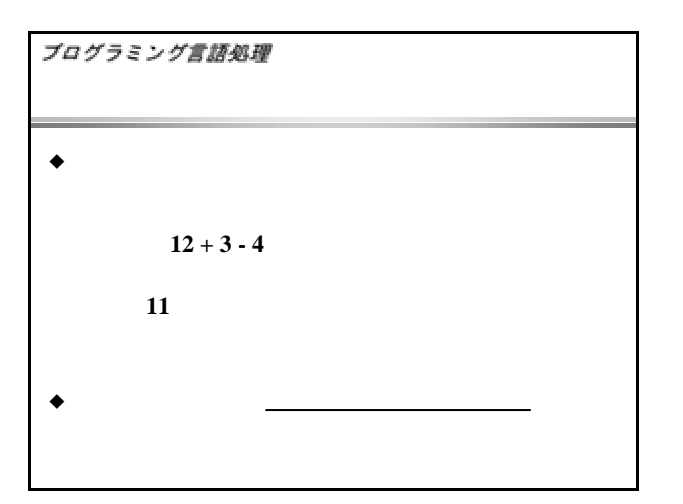

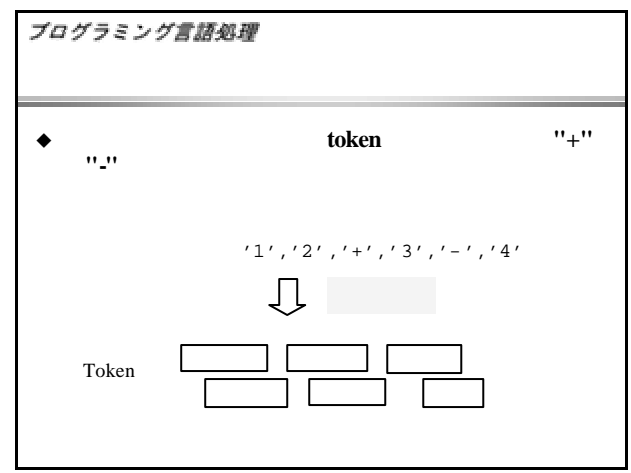

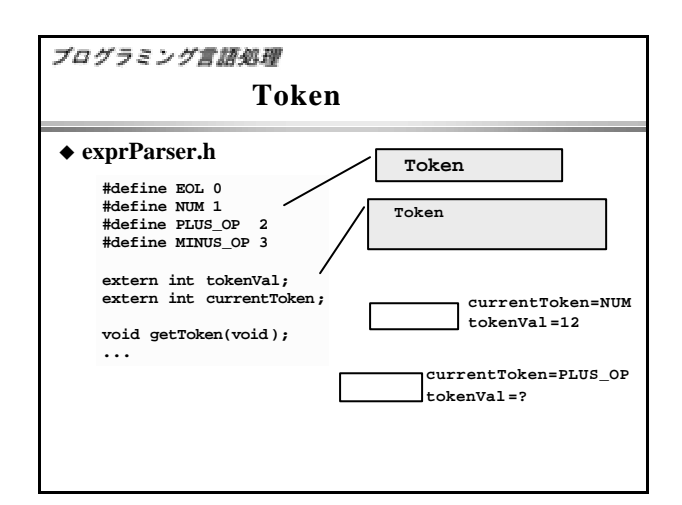

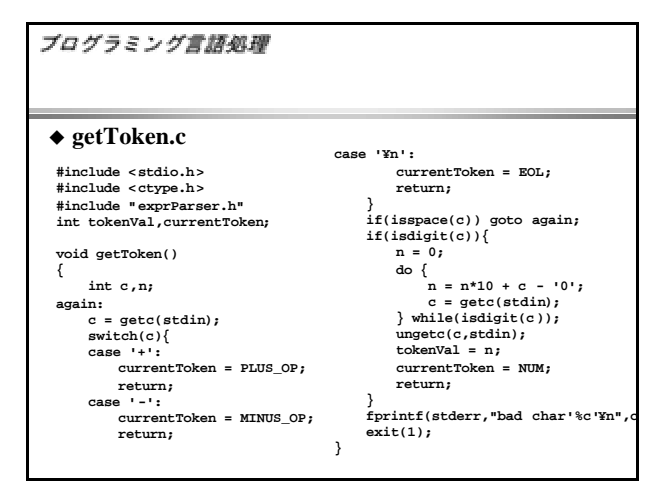

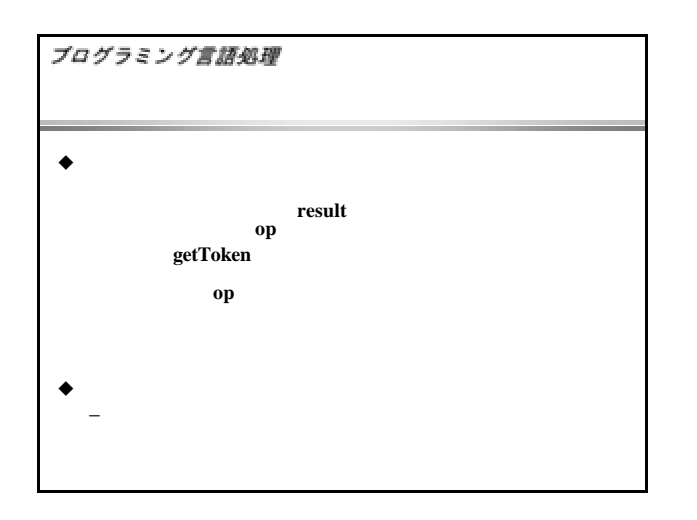

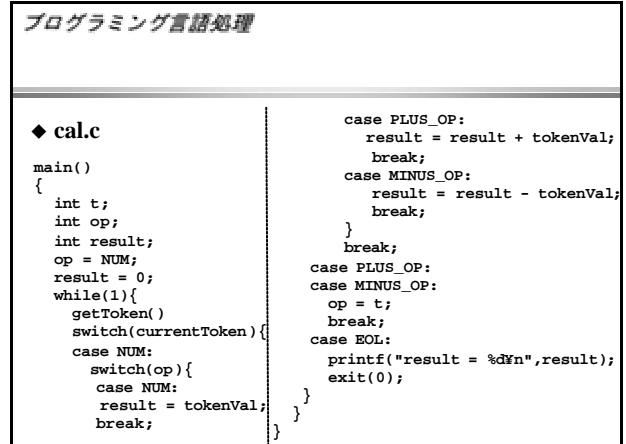

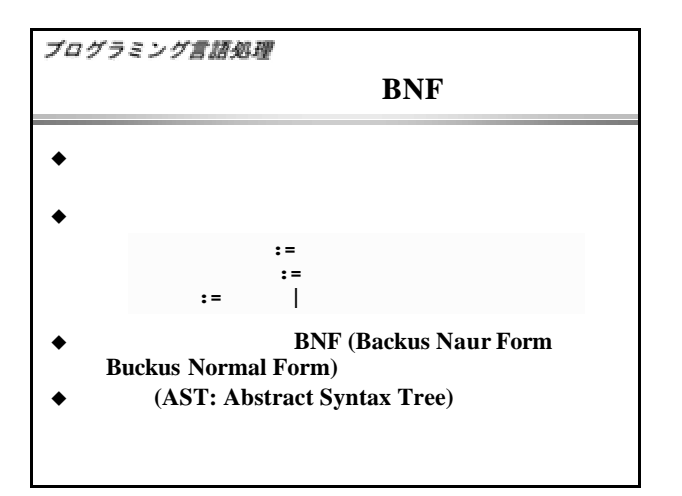

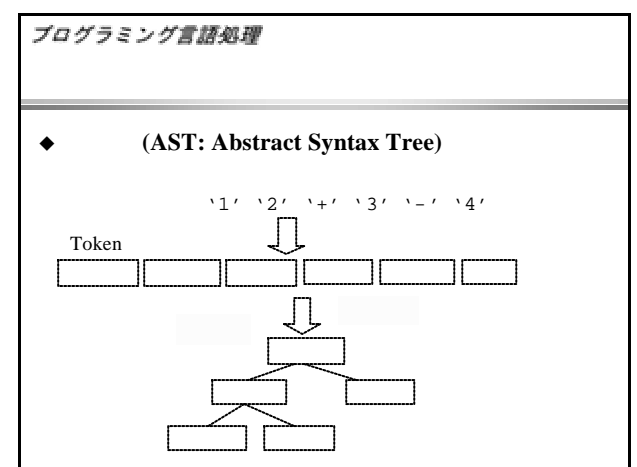

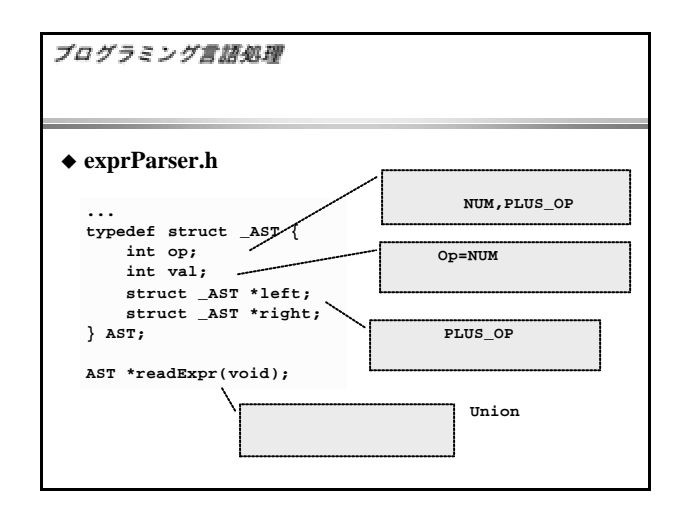

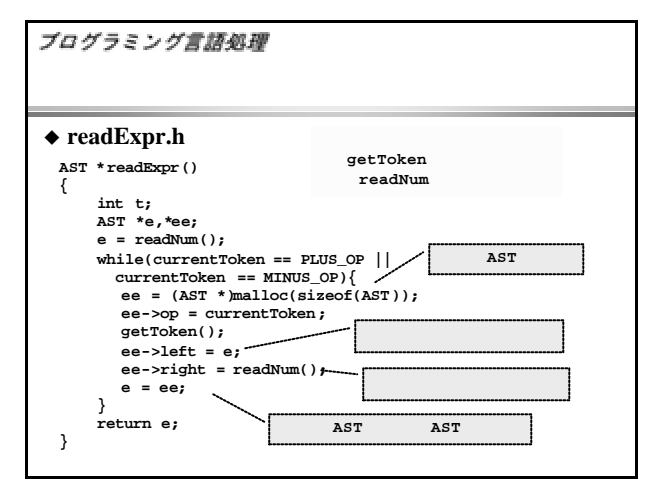

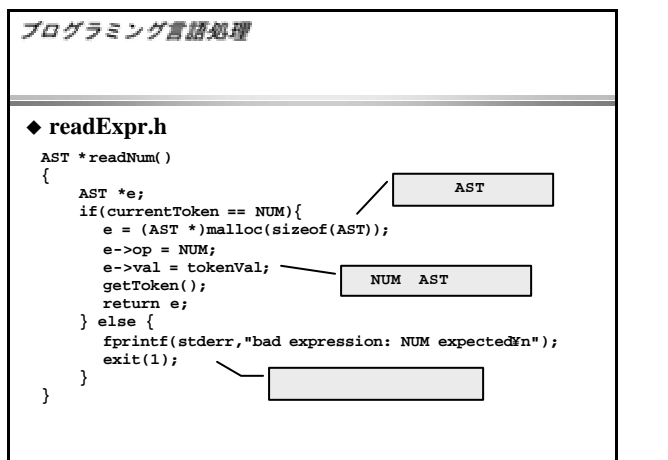

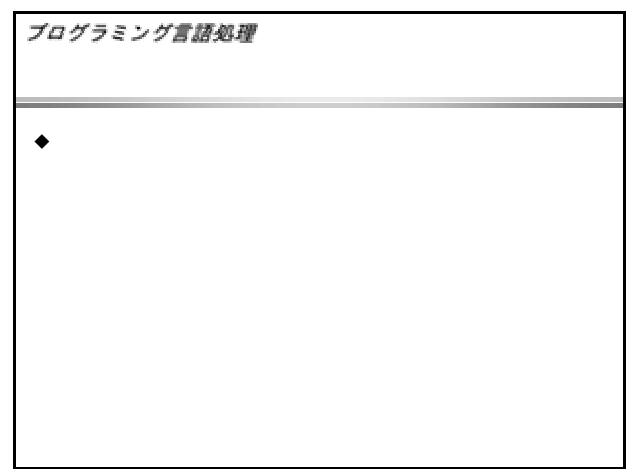

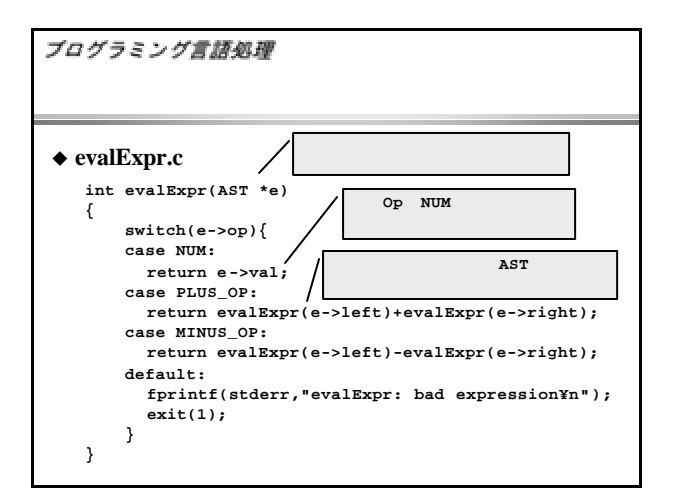

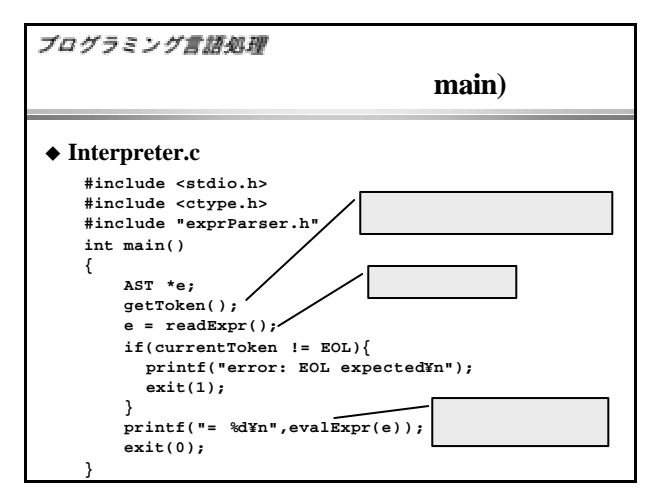

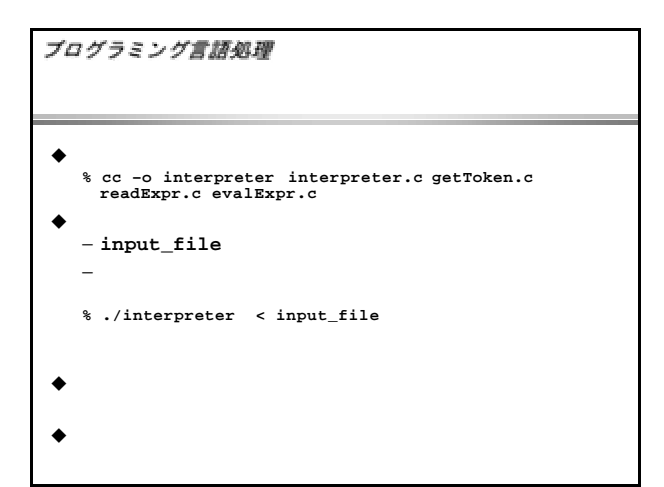

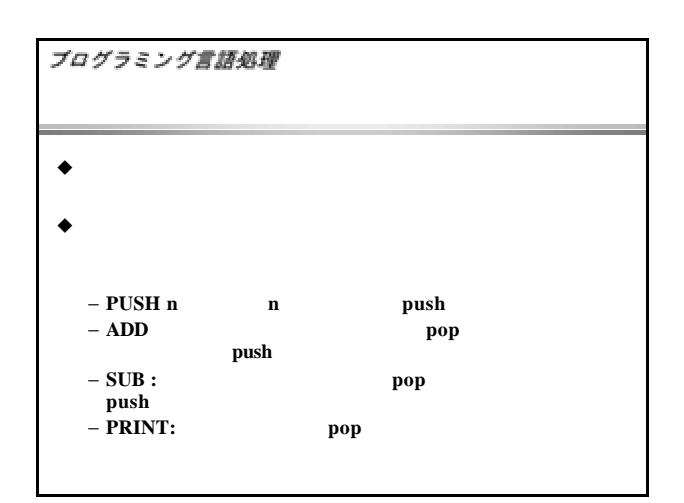

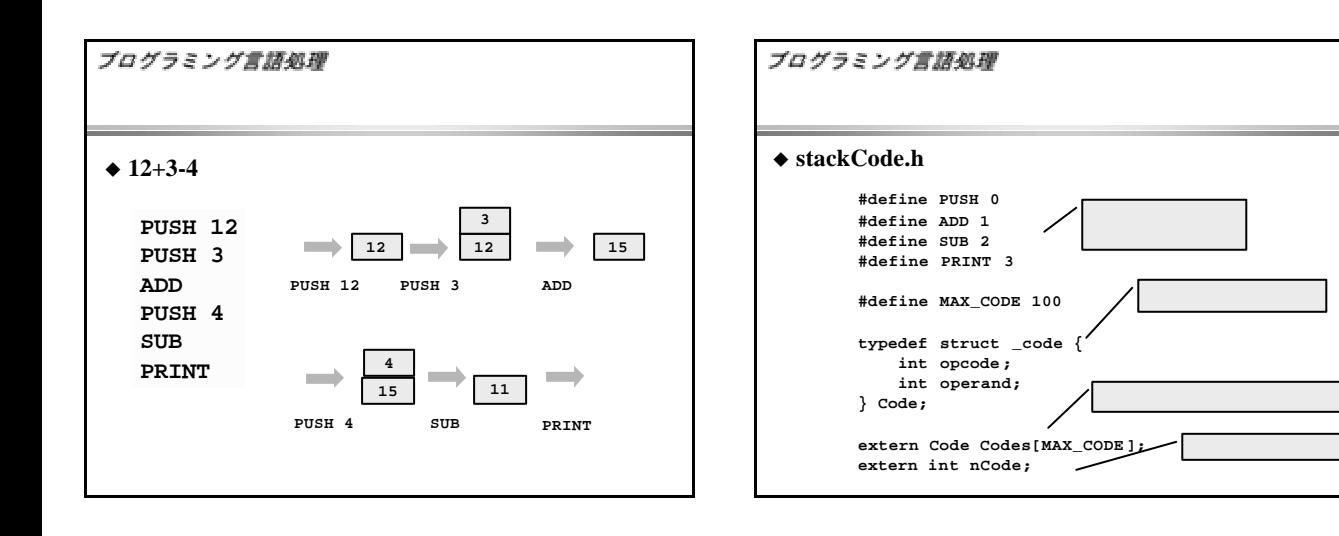

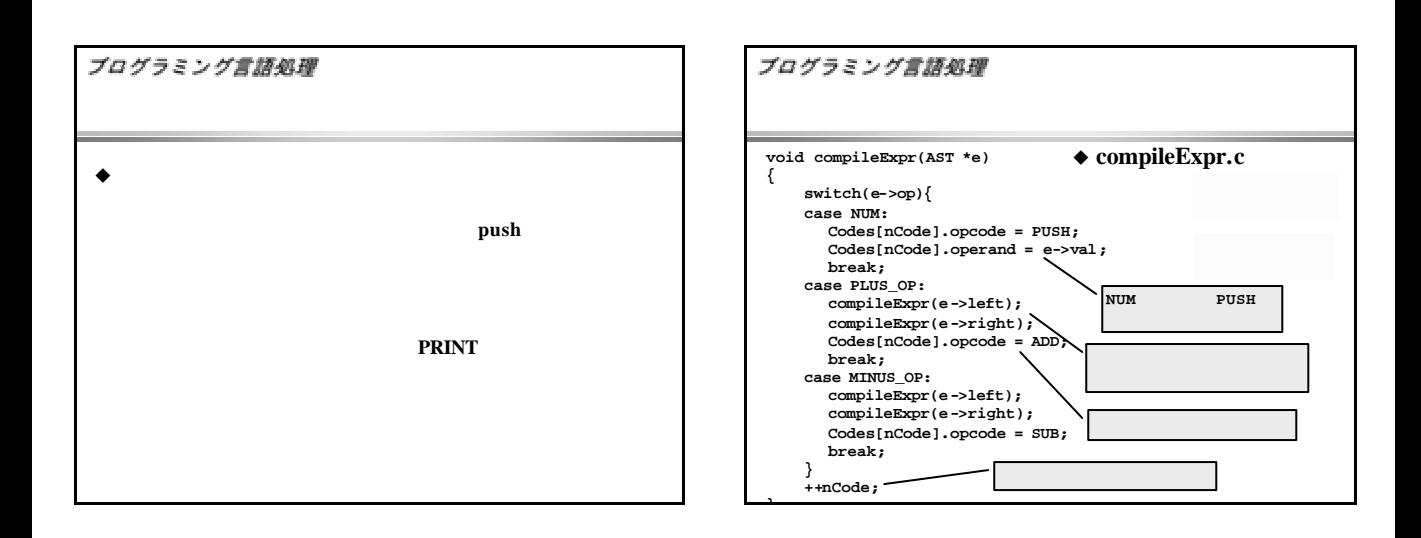

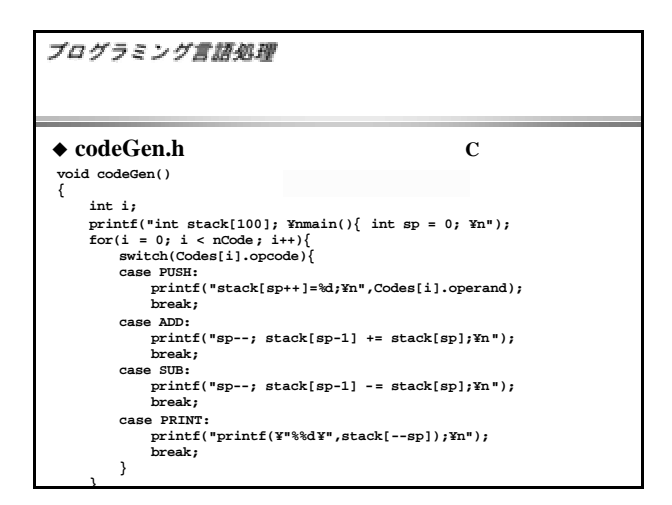

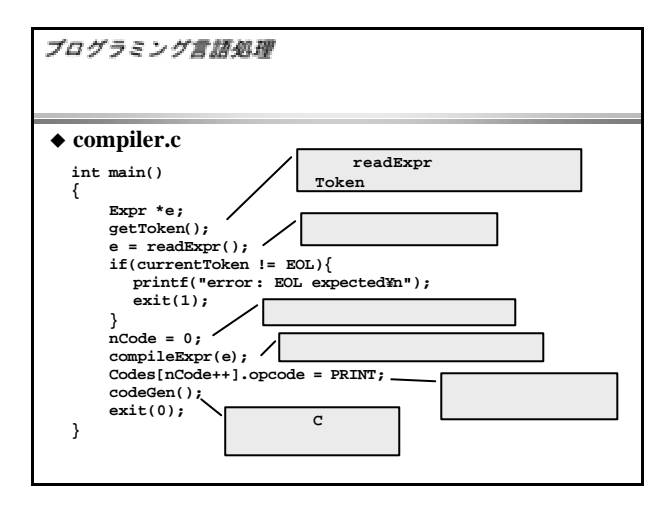

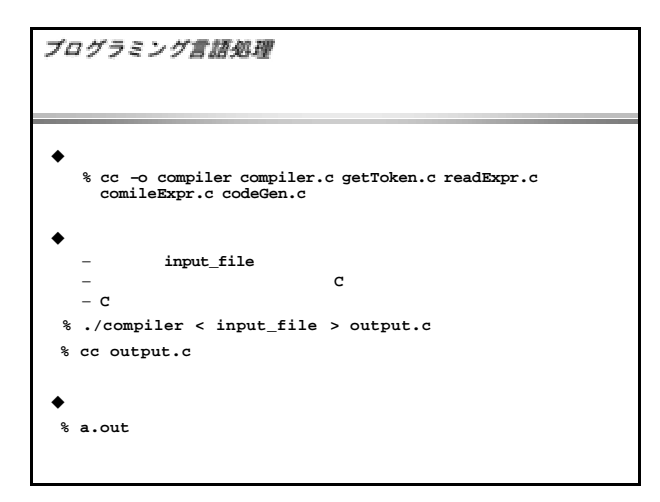

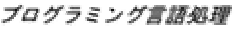

 $\bullet$ 

**12\*3 + 3\*4**

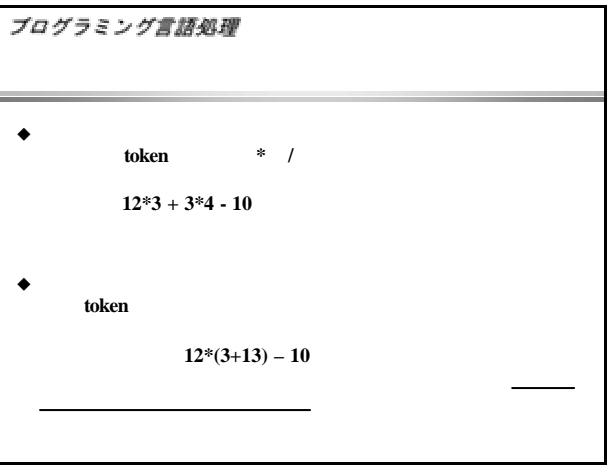